## FDSemu V1

## FDSstick より扱いが簡単

FDSstick は専用のブラウザを使って PC からソフトを書き込む必要がありますが、 FDSemu は microSD に.fds ファイルを入れるだけで簡単に使えます。 (ただ吸い出し機能が無いので結局は FDSstick が必要になりますが…(笑))

今どき珍しい 128MB の microSD 付属なので、そこにファイルを書き込めば すぐ使えますが、もっと大容量の microSD を使いたい場合は付属の microSD から 「menu」フォルダをコピーしないとメニューが立ち上がらないので注意。 あとファイル名に全角文字を使うと文字化けする上にゲームが起動しません。

ガワは 3D プリンターで出力した手作り感満載の造りですが耐久性は問題なさそう。 ただ A/B 面切替えのボタンがちょっと奥まっていて押しづらいのが難点です。

## 名前

menu

- System Volume Information
- 3D\_Hot\_Rally.fds
- Dababa.fds
- example.fds
- Gall Force fds
- GYRUSS.fds

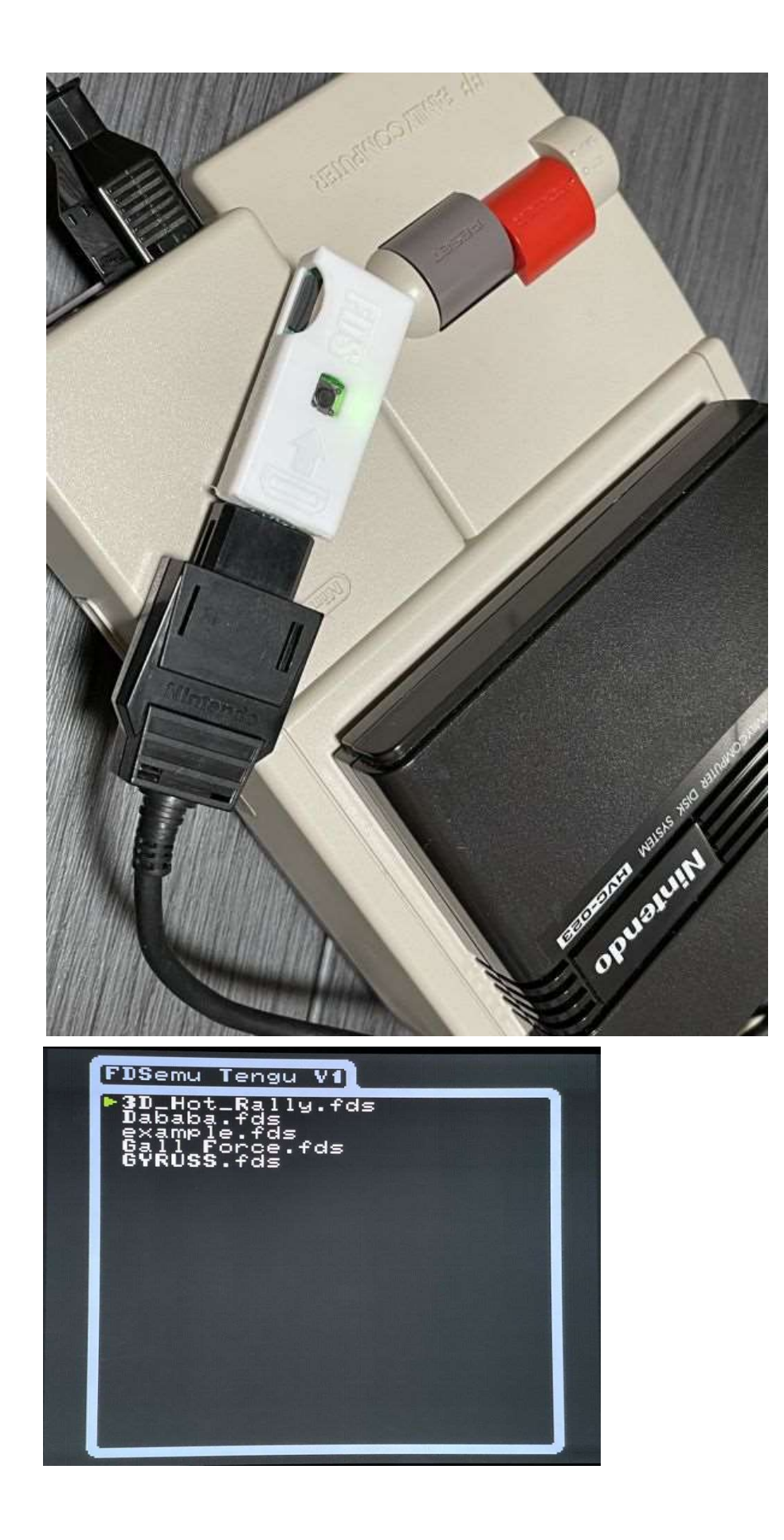